### **Objectives**

Dictionaries

March 17, 2021

Sprenkle - CSCI111

1

1

#### **Lab Preparation Suggestions**

- Review frequently
  - > Learning a new language
  - Better to have some practice every day (rather than every week)
- Review example programs
  - ➤ Do you [still] understand them after class?
- Active pre-lab work
  - Don't just click the boxes
- Focus is on the current week, but we are using tools we learned in the last ~8 weeks.

March 17, 2021

Sprenkle - CSCI111

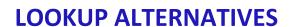

March 17, 2021

Sprenkle - CSCI111

3

3

# List/String Lookup

- How do we "lookup" a value in a list or a character in a string?
- Answer:
  - ➢ By its index/position
- Requires:
  - > Knowing the index where a value is

March 17, 2021

Sprenkle - CSCI111

#### **Alternative Lookup**

- Alternative: look up something by its key
  - Example: When I lookup my friend's phone number in my contacts, I don't know that the number is at position X in my contacts. I look up my friend's number by her *name*.
  - Need a fast way to figure out "given this key, what is the value associated with it?"
- This type of data structure is known as a dictionary in Python
  - > Maps a key to a value
  - Contacts' key: name; value: phone number

March 17, 2021

Sprenkle - CSCI111

5

5

#### **Examples of Dictionaries**

| Dictionary                        | Keys | Values |
|-----------------------------------|------|--------|
| Dictionary                        |      |        |
| Textbook's index                  |      |        |
| Cookbook                          |      |        |
| URL (Uniform<br>Resource Locator) |      |        |

• Any other things we've done/used in class?

March 17, 2021

Sprenkle - CSCI111

# **Examples of Dictionaries**

| Dictionary                        | Keys      | Values      |
|-----------------------------------|-----------|-------------|
| Dictionary                        | Word      | Definition  |
| Textbook's index                  | Keyword   | Page number |
| Cookbook                          | Food type | Recipes     |
| URL (Uniform<br>Resource Locator) | URL       | Web page    |

• Any other things we've done/used in class?

March 17, 2021

Sprenkle - CSCI111

7

7

## **Examples of Dictionaries**

- Real-world:
  - Dictionary
  - > Textbook's index
  - **≻** Cookbook
  - > URL (Uniform Resource Locator)
- Examples from class
  - ➤ Variable name → value
  - ➤ Function name → function definition
  - ➤ ASCII value → character

March 17, 2021

Sprenkle - CSCI111

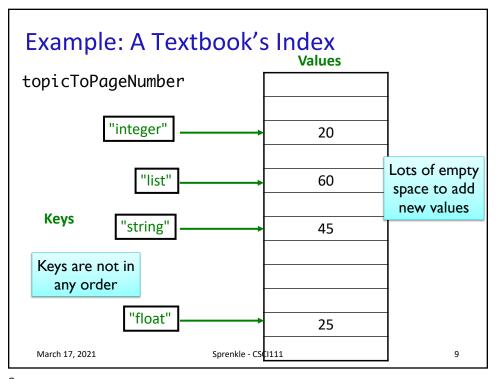

9

#### **Dictionaries in Python**

- Map keys to values
  - Keys are probably not alphabetized
  - Mappings are from one key to one value
    - Keys are *unique*, Values are not necessarily unique
      - ➤ Example: student id → last name
    - Keys must be immutable (numbers, strings)
- Similar to Hashtables/Hashmaps in other languages

How would we handle if there is more than one value for a given key?

March 17, 2021

Sprenkle - CSCI111

# **Creating Dictionaries in Python**

Syntax:

```
{<key>:<value>, ..., <key>:<value>}
```

```
empty = {}
charToAscii = { 'a':97, 'b':98, ..., 'z':122 }
```

March 17, 2021

Sprenkle - CSCI111

11

11

#### **Dictionary Operations**

| Indexing           | <dict>[<key>]</key></dict>                   |
|--------------------|----------------------------------------------|
| Length (# of keys) | len( <dict>)</dict>                          |
| Iteration          | <pre>for <key> in <dict>:</dict></key></pre> |
| Membership         | <key> in <dict></dict></key>                 |
| Deletion           | del <dict>[<key>]</key></dict>               |

Unlike strings and lists, doesn't make sense to do slicing, concatenation, repetition for dictionaries

March 17, 2021

Sprenkle - CSCI111

# **Dictionary Methods**

| Method Name                                   | Functionality                                                                      |
|-----------------------------------------------|------------------------------------------------------------------------------------|
| <dict>.clear()</dict>                         | Remove all items from dictionary                                                   |
| <dict>.keys()</dict>                          | Returns a copy of dictionary's keys (a set-like object)                            |
| <dict>.values()</dict>                        | Returns a copy of dictionary's values (a set-<br>like object)                      |
| <pre><dict>.get(x   [, default])</dict></pre> | Returns <dict>[x] if x is a key; Otherwise, returns None (or default value)</dict> |

March 17, 2021 Sprenkle - CSCI111

13

### **Accessing Values Using Indexing**

Syntax:

<dictionary>[<key>]

• Examples:

charToAscii['z']

nameToPhoneNum['friendname']

- KeyError if key is not in dictionary
  - > Runtime error; exits program

March 17, 2021

Sprenkle - CSCI111

#### Accessing Values Using get Method

- Syntax: <dict>.get(x [,default])
  - Semantics: Returns <dict>[x] if x is a key Otherwise, returns None (or default value)
- Examples:

```
charToAscii.get('z')
nameToPhoneNum.get('friendname')
```

If no mapping,
 None is returned instead of KeyError

March 17, 2021

Sprenkle - CSCI111

15

15

#### Accessing Values: Look Before You Leap

 Typically, you will check if dictionary has a key before trying to access the key

```
if 'friend' in nameToPhoneNum :
    number = nameToPhoneNum['friend']
```

Know mapping exists before trying to access

Or handle if get returns default

```
number = nameToPhoneNum.get('friend')
if number is None: No phone number exists
    # do something ...
```

March 17, 2021

Sprenkle - CSCI111

#### Recall: Special Value None

- Special value we can use
  - E.g., Return value from function when there is an error
- Similar to null in Java
- If you execute

```
list = list.sort()
print(list)
```

Prints None because list.sort()
does not return anything

March 17, 2021

Sprenkle - CSCI111

17

17

#### Example Using None

```
def encodeLetter( letter, key ):
    """
    Pre: letter is a single lowercase letter, ...
    returns the lowercase letter encoded by the key.
    If letter is not a lowercase letter, returns None
    """
    if letter < 'a' or letter > 'z':
        return None
    #As usual ...
```

```
# example use
encLetter = encodeLetter(char, key)
if encLetter is None:
    print("Error in message: ", char)
```

March 17, 2021

Sprenkle - CSCI111

# **Inserting Key-Value Pairs**

Syntax:

```
<dictionary>[<key>] = <value>
```

- charToAscii['a'] = 97
  - ➤ Creates new mapping of 'a' → 97

ascii\_dictionary.py

March 17, 2021

Sprenkle - CSCI111

19

19

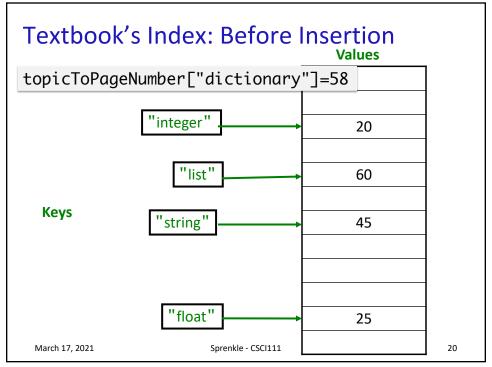

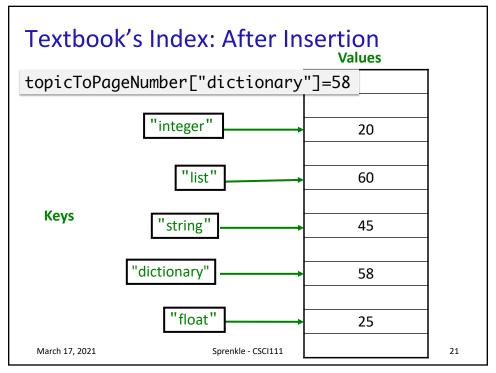

21

### Adding/Modifying Key-Value Pairs

Syntax:

```
<dictionary>[<key>] = <value>
```

- nameToPhoneNum['registrar'] = 8455
  - > Adds mapping for 'registrar' to 8455

#### OR

➤ If mapping already existed, modifies old mapping to 8455

March 17, 2021

Sprenkle - CSCI111

# Methods keys() and values()

- Don't return a list object
- But can be used similarly to a list
- If you want to make them into a list, use list converter

```
keys = list(mydict.keys())
```

March 17, 2021

Sprenkle - CSCI111

23

23

### **Using Dictionaries**

using\_dictionary.py

 Demonstrates lots of operations, methods, etc. in using dictionaries

March 17, 2021

Sprenkle - CSCI111

#### **Problem**

years\_dictionary.py

- Given a file (data/roster.dat) of the form <firstname> <gradyear>
- Goal: quickly find out what a particular student's class is. Specifically,
  - Repeatedly prompt user for a first name of a student
  - Display the student's graduation year
- Consider
  - ➤ How would we solve this pre-dictionaries?
  - ➤ How would we solve this with dictionaries?
    - How do we want to model the data?
    - What is the key? What is the value?
    - How to display the mapping in a pretty way?
    - What order is the data printed in?

March 17, 2021 Sprenkle - CSCl111

25

#### Solutions: Pre Dictionaries

- Lots of possibilities
- One possibility:
  - Read through the file, looking for name; stop when found
- Another possibility:
  - Create two lists: one for first names, one for class years
  - Read the file, split each line of the file, add the first name and class year to the appropriate lists
  - ➤ Find the first name in the list → index of element in list
  - Use that index to find the class year in the other list

March 17, 2021 Sprenkle - CSCI111 26

#### **Analyzing Pre-dictionaries Solution**

- Not ideal because
  - > Reading file multiple times
  - > Keeping track of two lists
    - If remove/add people, need to add/remove from both lists to keep in sync
  - find is a relatively expensive operation
    - Has to look through each element: "Are you my element?" until find the match

March 17, 2021

Sprenkle - CSCI111

27

27

### **Algorithm Using Dictionaries**

- Create an empty dictionary
- Read in the file line by line
  - ➤ Split the line
  - > From the split, get the last name and the year
  - Add a mapping of the last name to the year in the dictionary
    - (accumulate the data/mappings in the dictionary)
- Process the data in the dictionary, e.g.,
  - ➤ Display it, in sorted order
  - Get user input to get answers

March 17, 2021

Sprenkle - CSCI111

# **Looking Ahead**

- Lab 8 due Friday
- App Data due Friday

March 17, 2021

Sprenkle - CSCI111

29